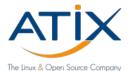

# Patch reporting When did I do what?

Jan Bundesmann

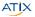

# THE Linux & Open Source Company!

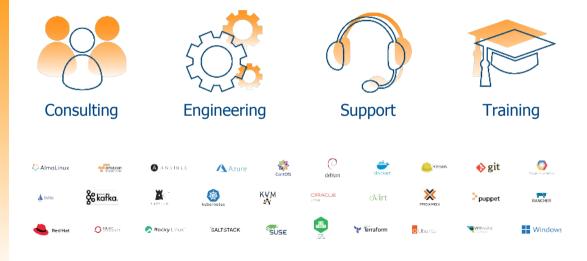

#### Problem

#### What's the question?

Some people want to know when they patched which package on which host.

They expect foreman to have this information.

#### What's the problem?

Foreman / katello only knows the current package status.

# My solution Storing information externally All currently installed packages

# My solution Storing information externally All currently installed packages

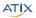

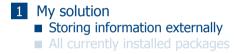

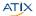

# Storing information externally

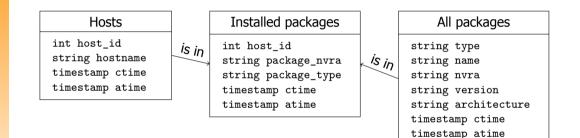

5 ATIX

### How to work with this structure

- Postgres database with 3 tables
- Content updated regularly
- Dynamics stored in ctime and atime
  - ctime: entity appeared the first time
  - atime: entity appeared the last time

# Visualize dynamics

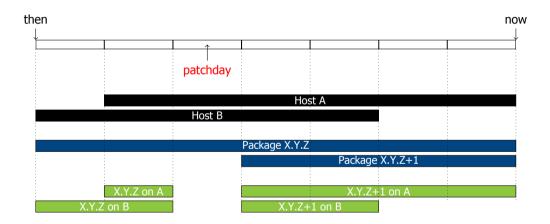

7 ATIX

### Question that can be answered

- Which packages have been updated since the last patch day?
- Which packages have been updated within a given time slot?
- When has a package been update on host XY?
- Has a security issue on host XY been fixed?
- Which packages will be updated on the next patch day / upgrade slot?
- When did the last update on host XY happen?

# Example guery - packages newly installed after patchday

```
SELECT hosts.hostname, pkg_info_1.name, pkg_info_1.version as current version
ž
3
   FROM hosts
4
   JOIN installed packages AS pkg currently installed ON (hosts.hostname = pkg currently installed.hostname)
   JOIN all packages AS pkg info 1 ON (
       pkg info 1.nvra = pkg currently installed.package nvra and
       pkg info 1.type = pkg currently installed.package type
   JOIN installed_packages AS pkg_ever_installed ON (hosts.hostname = pkg_ever_installed.hostname)
   JOIN all packages AS pkg info 2 ON (
       pkg info 2.nvra = pkg ever installed package nvra and
       pkg_info_2.type = pkg_ever_installed.package type and
       pkg info 1.name = pkg info 2.name
   WHERE hosts.atime >= '{{ recent }}'
                                                                   /* host still exists */
   AND
          hosts.ctime <= '{{ last patchday }}'</pre>
                                                             /* host already existed */
          pkg currently installed ctime >= '{{ last patchday }}' /* installed after last patchday */
   AND
   GROUP BY (
   hosts.hostname.
24 pkg_info_1.name,
   pkg info 1.version
   HAVING COUNT(*) = 1
   ORDER BY hosts.hostname,pkg_info_1.name,pkg_info_1.version;
```

9 ATIX

# My solution Storing information externally All currently installed packages

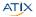

#### First attempt: API

- 1. Query list of hosts
- 2. Query list of available packages
- 3. Query list installed on hosts

### Second attempt: Report templates

```
1
    <%#
 2
    name: All Hosts - Package Collector
 3
    model: ReportTemplate
 4
    %>
 5
    <%
        load hosts(search: '*').each_record do |host| -%>
 6
    <%
           host, installed packages, each do pkg -%>
 ž
    <%
 8
      architecture = pkg.nvra.gsub("#{pkg.name}-", "").match(/(?<architecture>[^.]*)$/)
õ
      version = pkg.nvra.gsub("#{pkg.name}-", "").gsub(/\.#{architecture}/, "")
10
11
12
    -%>
    <%-
          report_row(
             'hostid': host.id, 'hostname': host.name, 'packagetype': 'rpm',
13
14
15
             'packagename': pkg.name. 'packagenvra': pkg.nvra.
             'packageversion': version. 'packagearchitecture': architecture
           ) - % 5
16
17
           end -%>
    <%
    <%
           host.installed_debs.each do |pkg -%>
18
19
20
21
    <%-
          report row(
             'hostid': host.id, 'hostname': host.name, 'packagetvpe': 'deb',
             'packagename': pkg.name.
             'packagenvra': "#{pkg.name}-#{pkg.version}.#{pkg.architecture}",
22
23
             'packageversion': pkg.version, 'packagearchitecture': pkg.architecture
           ) - %>
24
25
    <%
           end - 1/>
    <%
        end -\%
26
    <%= report render -%>
```

#### Problems and success

- Report templates much faster than direct API calls
- Doesn't work with safemode rendering enabled, currently
- Unify format for RPM and DEB content
- Works on my system, doesn't work for large number of hosts

### Some nice implementation tweaks

#### Streamline setup

- Provision separate collector host using Ansible role, template, Application Centric Deployment
- Define a single report template (in Ansible?)

#### Easy usage

- Playbook to collect data
  - Playbook to generate report

# My solution Storing information externally All currently installed packages

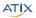

### Possible improvements

- Limit query to Host Collections or Host Groups
- Query PostgreSQL directly
- Time series database
- Metrics endpoint

# Thank you for your attention!

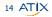

### Possible improvements

- Limit query to Host Collections or Host Groups
- Query PostgreSQL directly
- Time series database
- Metrics endpoint

# Thank you for your attention!